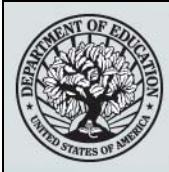

## START HERE THE GO FURTHER FEDERAL STUDENT AID

## **NSLDS Newsletter**

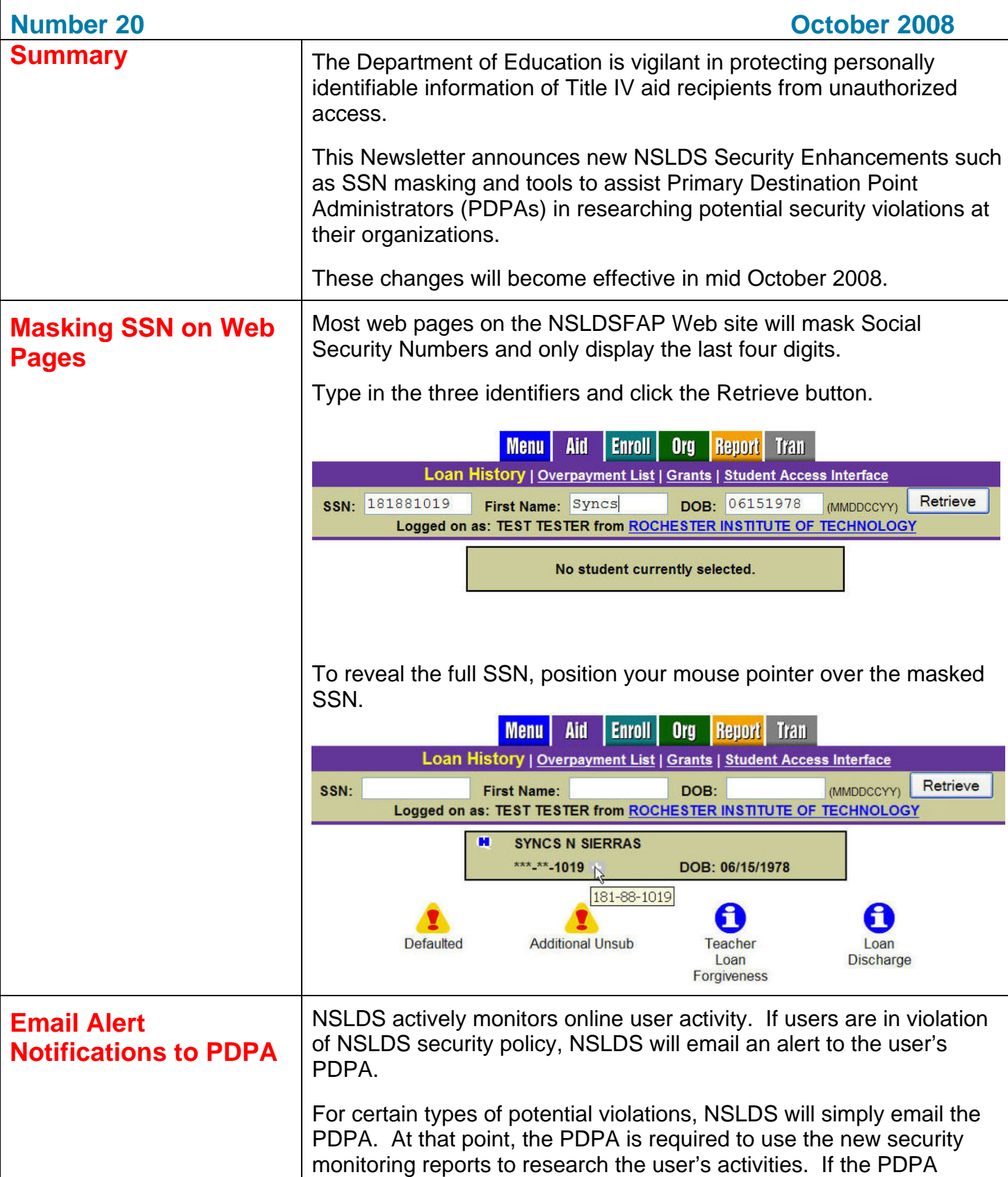

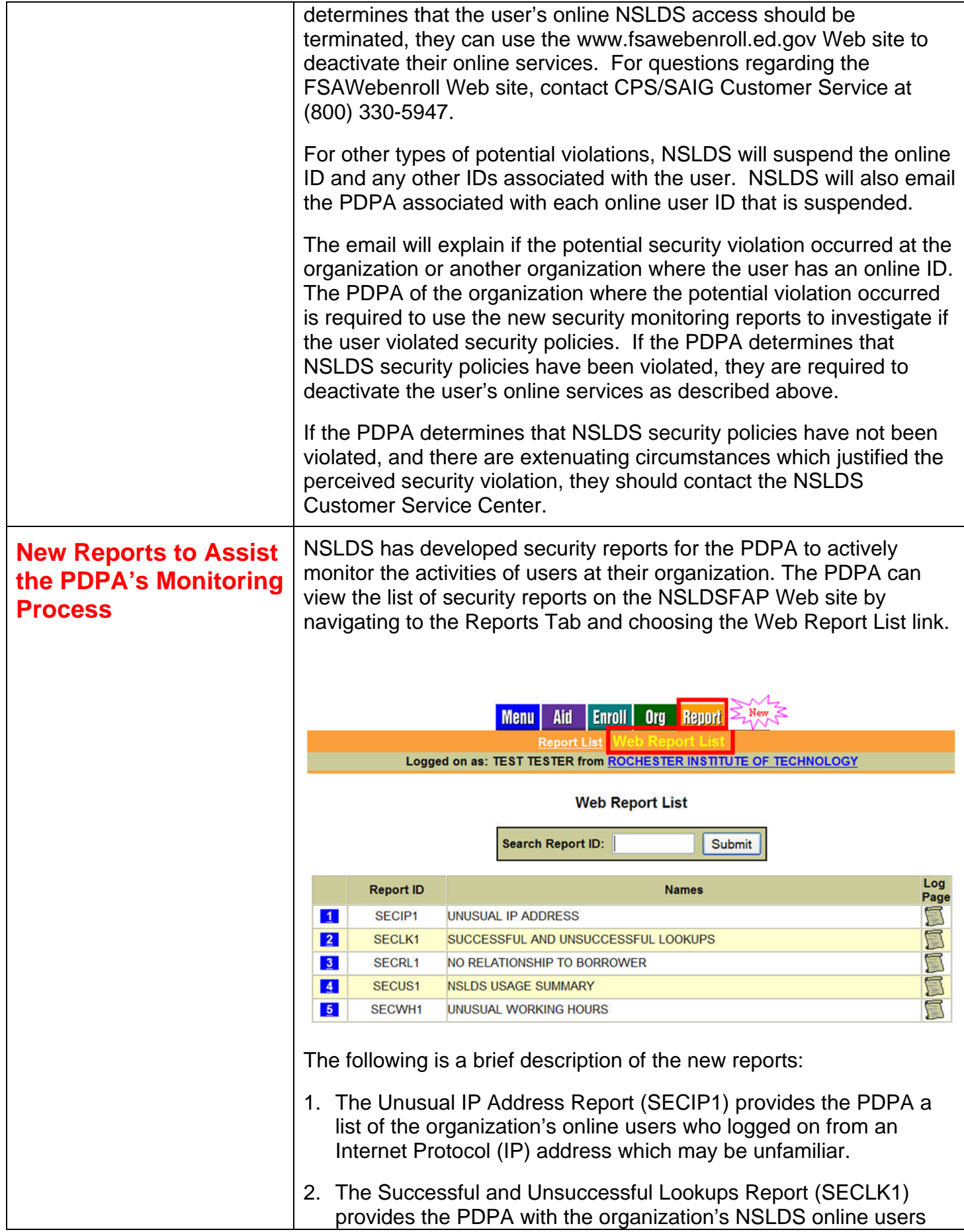

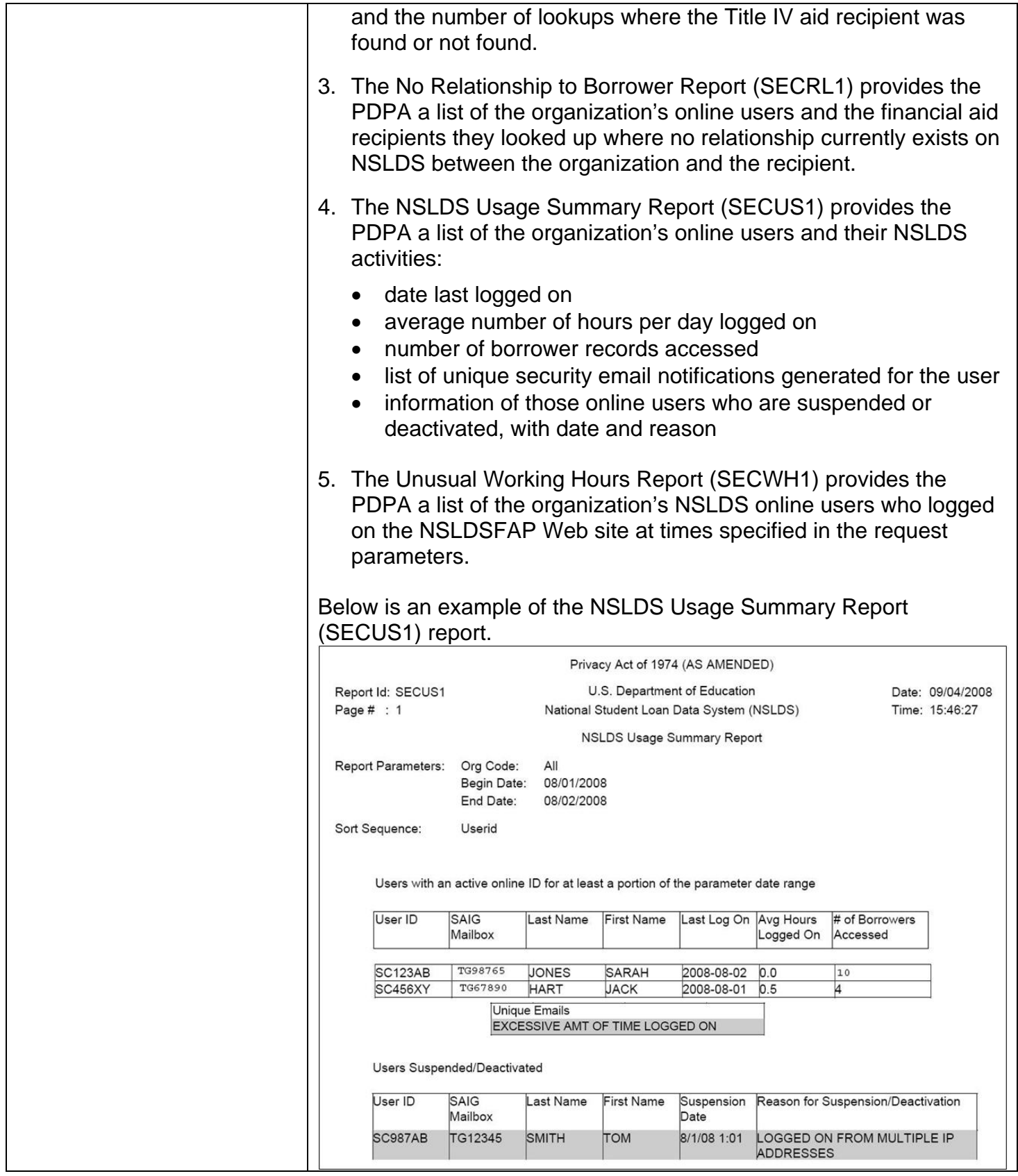

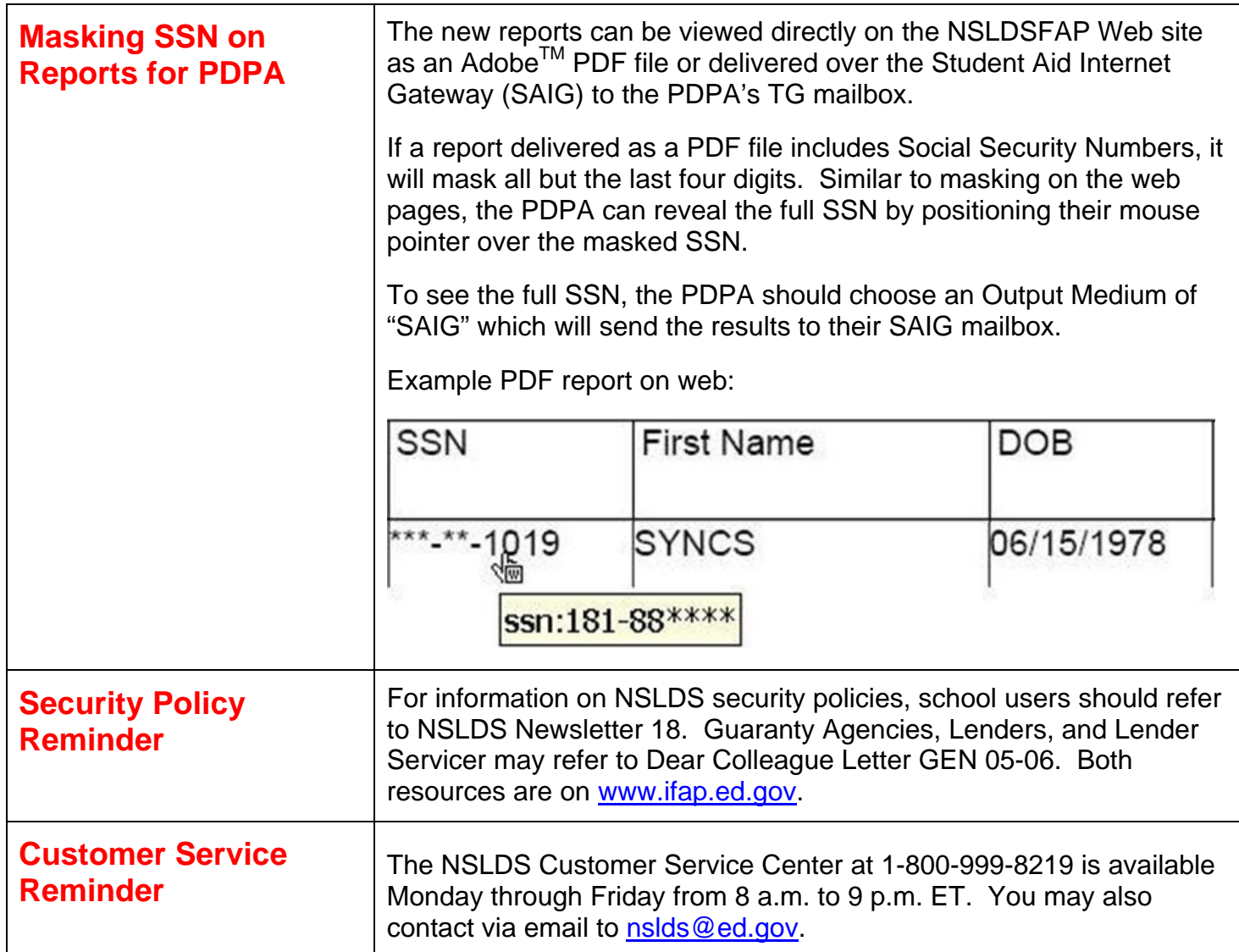